# **POINTERS**

Problem Solving with Computers-I

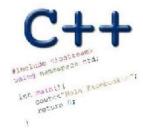

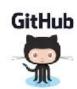

## How far along are you with lab04

- A. Almost done
- B. I am on track to finish
- C. I am stuck and don't know how to proceed
- D. Haven't started

## Why learn pointers?

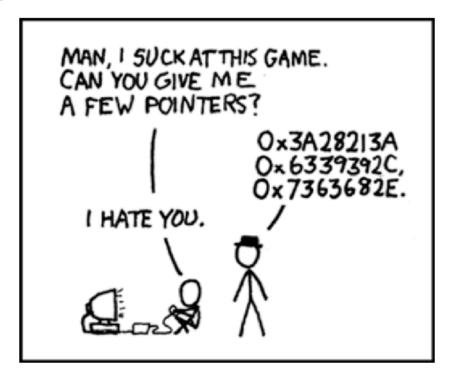

## Pass by value: What is printed by this code? void swapValue(int x, int y){ int tmp = x;

30 40 x = y;y = tmp;

30 40 Β.

int a=30, b=40; cout<<a<<" "<<b<<endl: swap Value (a, b); Passing parameters
by Value

int main() {

cout<<a<<" "<<b<<endl:

C. Something else

30 40 40 30

#### **Pointers**

- Pointer: A variable that contains the address of another variable
- Declaration: *type* \* pointer\_name;

```
int* p; // Just like all uninitialized variables this will have a
junk value
```

```
int* p = 0; //Declare and initialize
```

#### How to make a pointer point to something

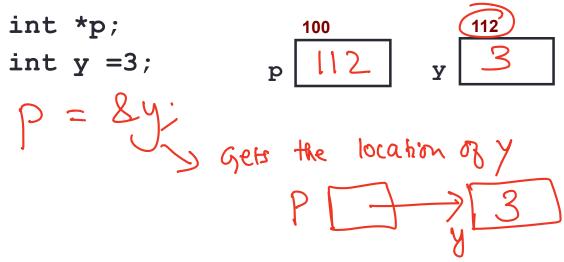

To access the location of a variable, use the address operator '&'

# Pointer Diagrams: Diagrams that show the relationship between pointers and pointees

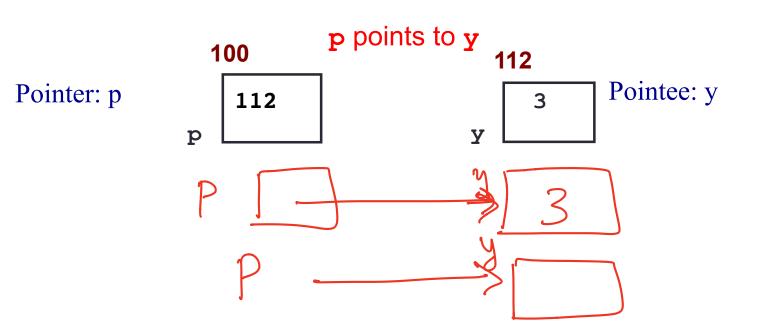

You can change the value of a variable using a pointer!

Use dereference \* operator to left of pointer name

## Tracing code involving pointers

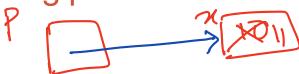

Q: Which of the following pointer diagrams best represents the outcome of the above code?

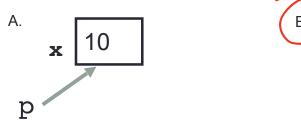

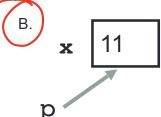

C. Neither, the code is incorrect

#### Two ways of changing the value of a variable

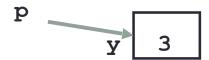

Change the value of y directly:

Change the value of y indirectly (via pointer p):

#### Pointer assignment and pointer arithmetic: Trace the code

```
int x=10, y=20;
int *p1 = &x, *p2 =&y;
p2 = p1;
int **p3;
p3 = &p2;
```

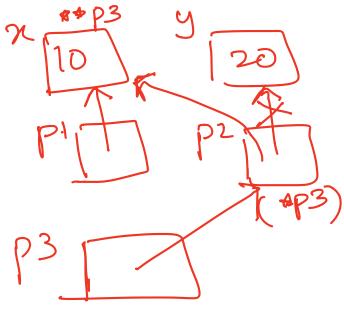

#### Pointer assignment

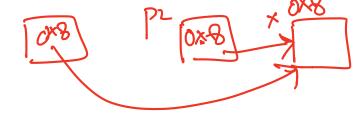

Q: Which of the following pointer diagrams best represents the outcome of the above code?

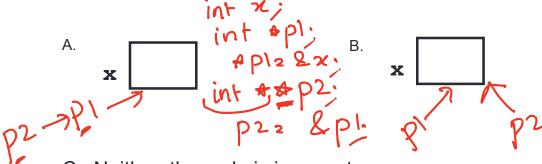

C. Neither, the code is incorrect

## Swap values revisited: Pass by address

```
void swapValue(int★ x, int≯ y){
                          ] -> swap the value of variables
that x & y are pointing to.
(In this case a,b)
      int tmp =\forall x;
    →x =*y;
int main() {
     int a=30, b=40;
     swapValue(la, lb); // Pass the address of a lb
     cout<<a<<" "<<b<<endl:
```

#### Arrays and pointers

```
100 104 108 112 116
ar 20 30 50 80 90
```

- ar is like a pointer to the first element
- ar[0] is the same as \*ar
- ar[2] is the same as \* (ar+2)
- Use pointers to pass arrays in functions
- Use *pointer arithmetic* to access arrays more conveniently

#### Pointer Arithmetic

```
int arr[]={50, 60, 70};
int *p;
p = arr;
p = p + 1;
*p = *p + 1;
```

```
( NEXT lecture )
```

```
void IncrementPtr(int *p){
    p++;
}
int arr[3] = {50, 60, 70};
int *q = arr;
IncrementPtr(q);

50 60 70
```

Which of the following is true after **IncrementPtr**(**q**) is called in the above code:

- A. 'q' points to the next element in the array with value 60
- B. 'q' points to the first element in the array with value 50

How should we implement IncrementPtr(), so that 'q' points to 60 when the following code executes?

70

```
(Next Lecture)
void IncrementPtr(int **p){
    p++;
int arr[3] = \{50, 60, 70\};
int *q = arr;
IncrementPtr(&q);
                                         50
                                               60
   A. p = p + 1;
                                   arr
   B. \&p = \&p + 1;
   C. *p = *p + 1;
   D. p = &p+1;
```

#### Two important facts about Pointers

1) A pointer can only point to one type —(basic or derived ) such as int, char, a struct, another pointer, etc

2) After declaring a pointer: int \*ptr; ptr doesn't actually point to anything yet.

We can either:

- > make it point to something that already exists, OR
- ≥ allocate room in memory for something new that it will point to
- ➤ Null check before dereferencing

#### Pointer Arithmetic

- What if we have an array of large structs (objects)?
  - C++ takes care of it: In reality, ptr+1 doesn't add 1 to the memory address, but rather adds the size of the array element.
  - C++ knows the size of the thing a pointer points to every addition or subtraction moves that many bytes: 1 byte for a char, 4 bytes for an int, etc.

## Pointer pitfalls

- Dereferencing a pointer that does not point to anything results in undefined behavior.
- On most occasions your program will crash
- Segmentation faults: Program crashes because code tried to access memory location that either doesn't exist or you don't have access to

## Why learn pointers?...to get CS jokes

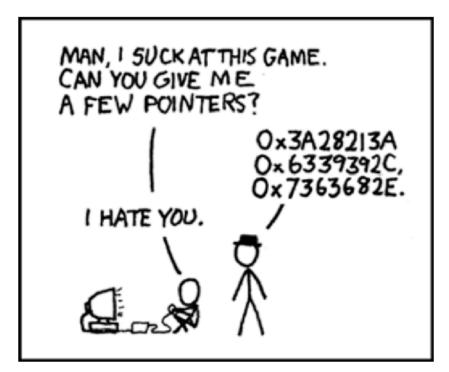

#### Next time

- References
- Structs
- Pass by reference
- Arrays of structs